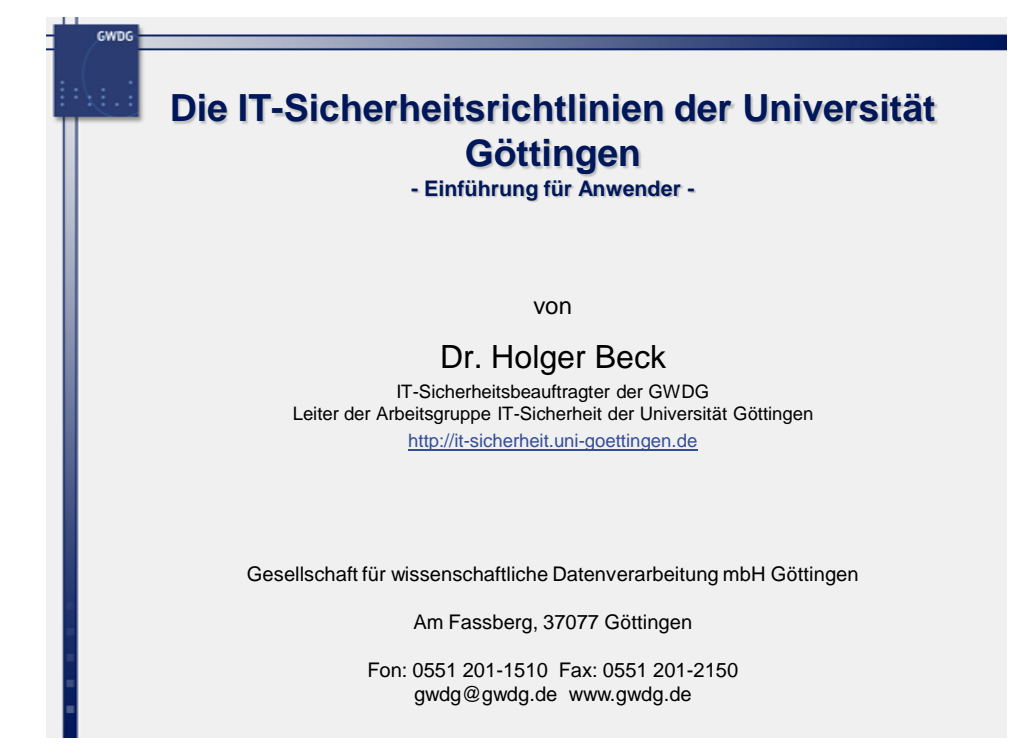

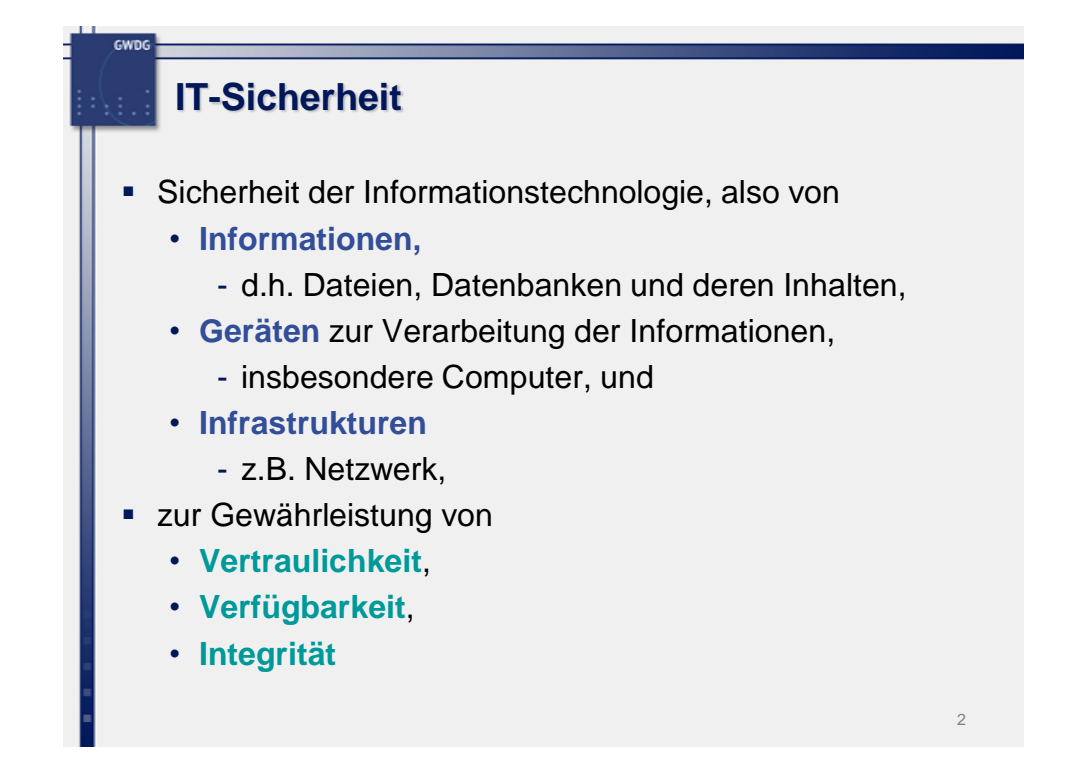

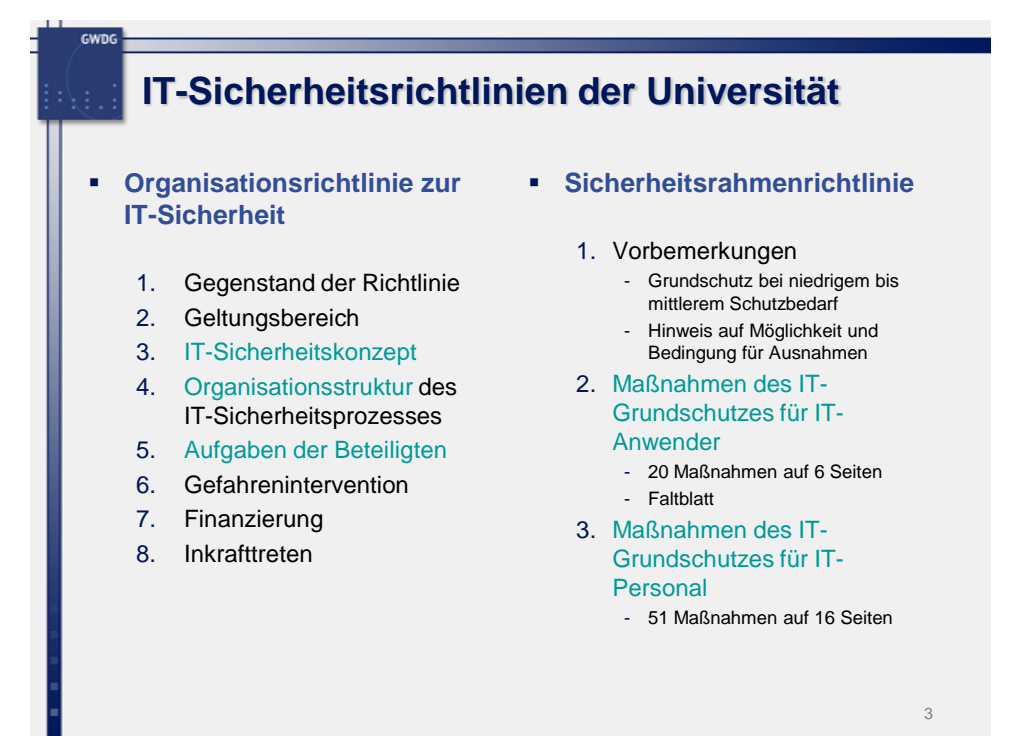

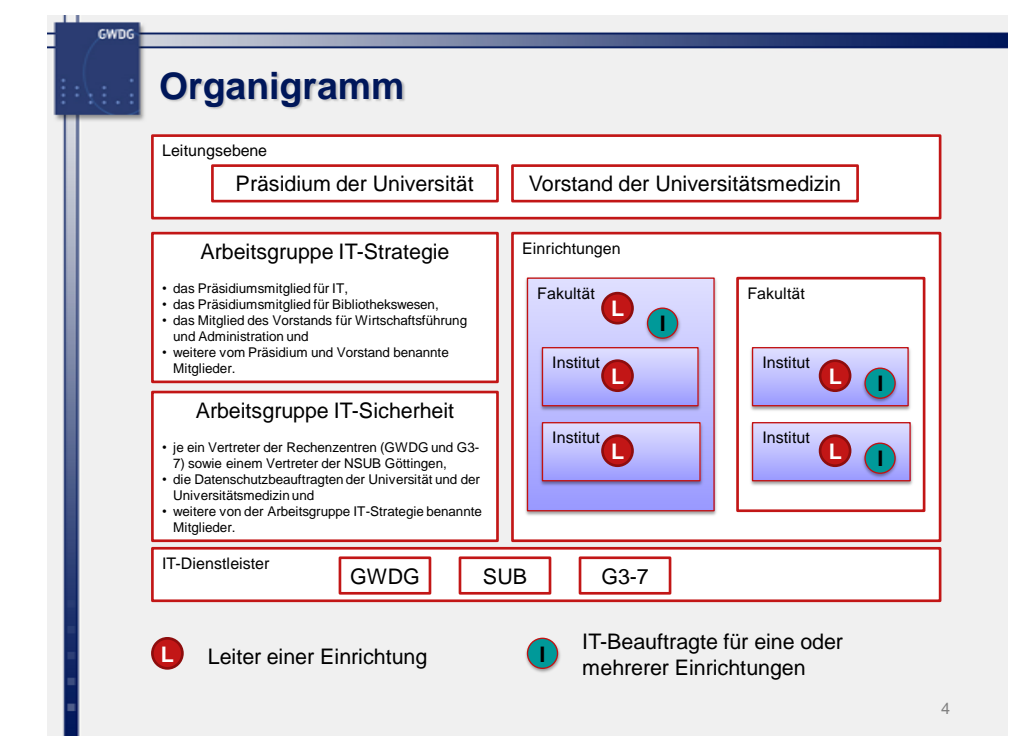

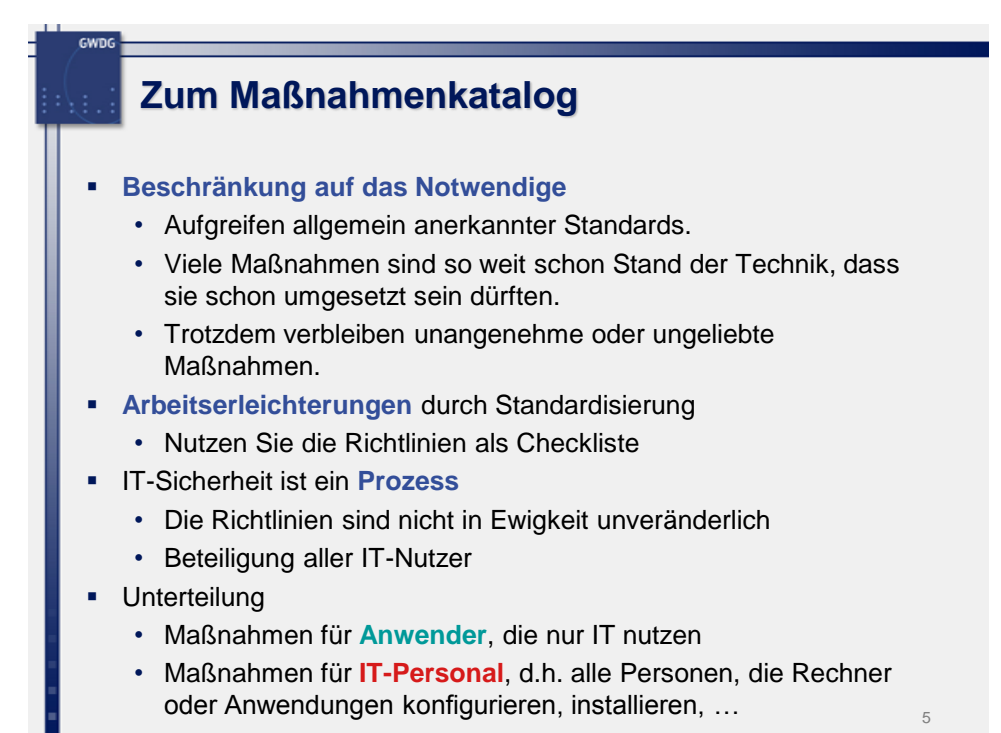

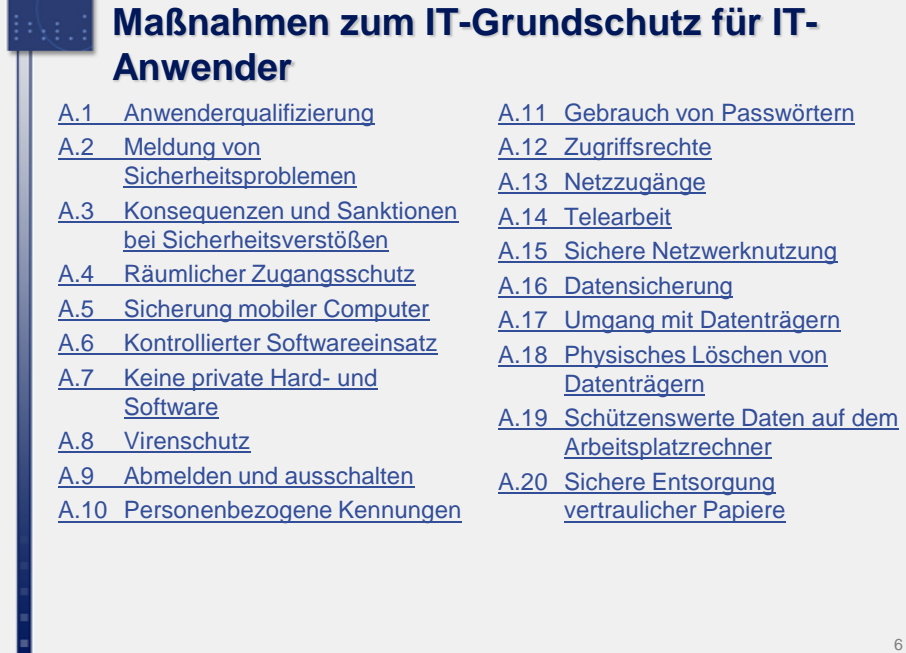

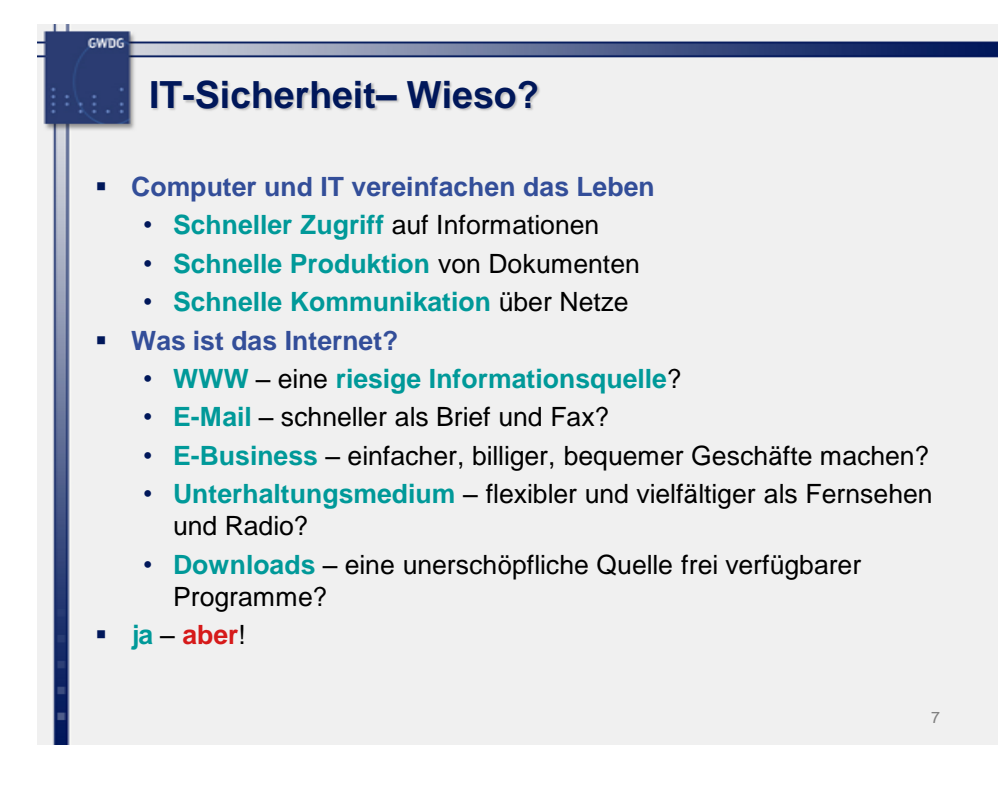

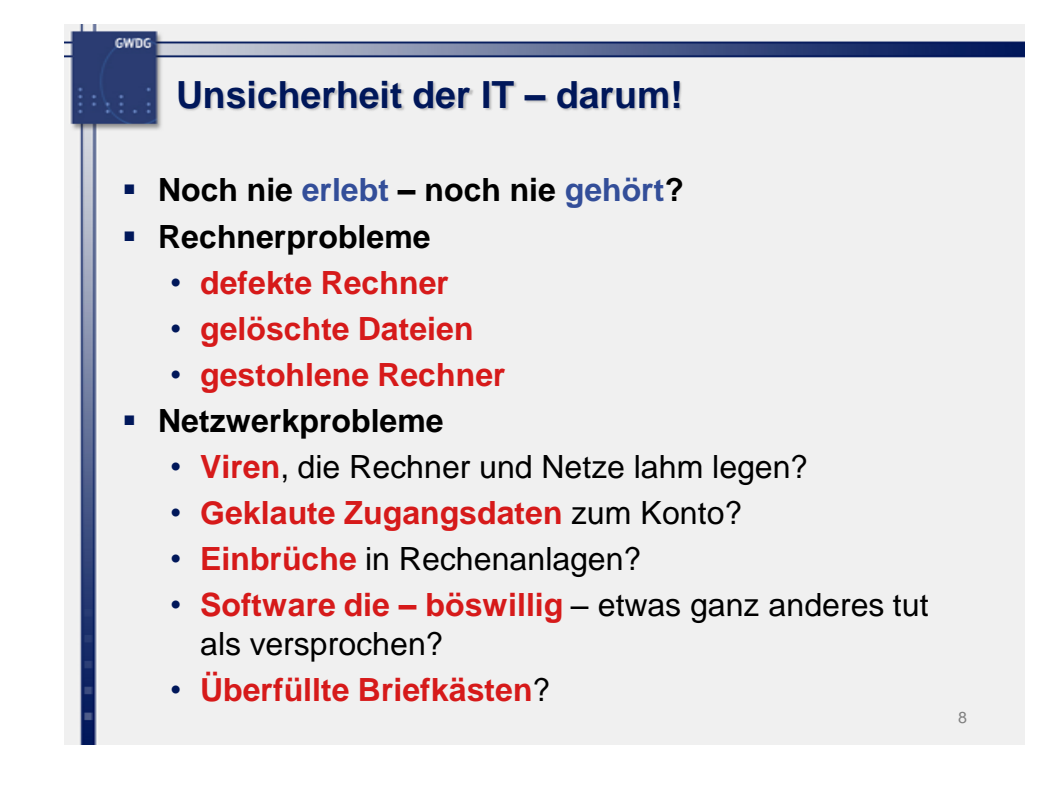

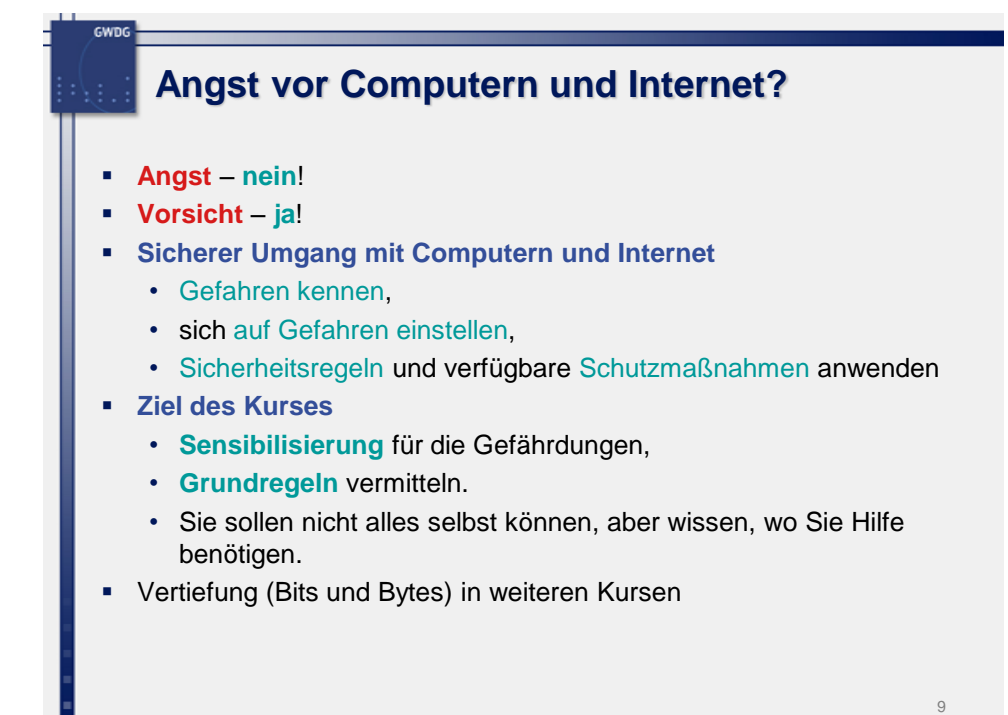

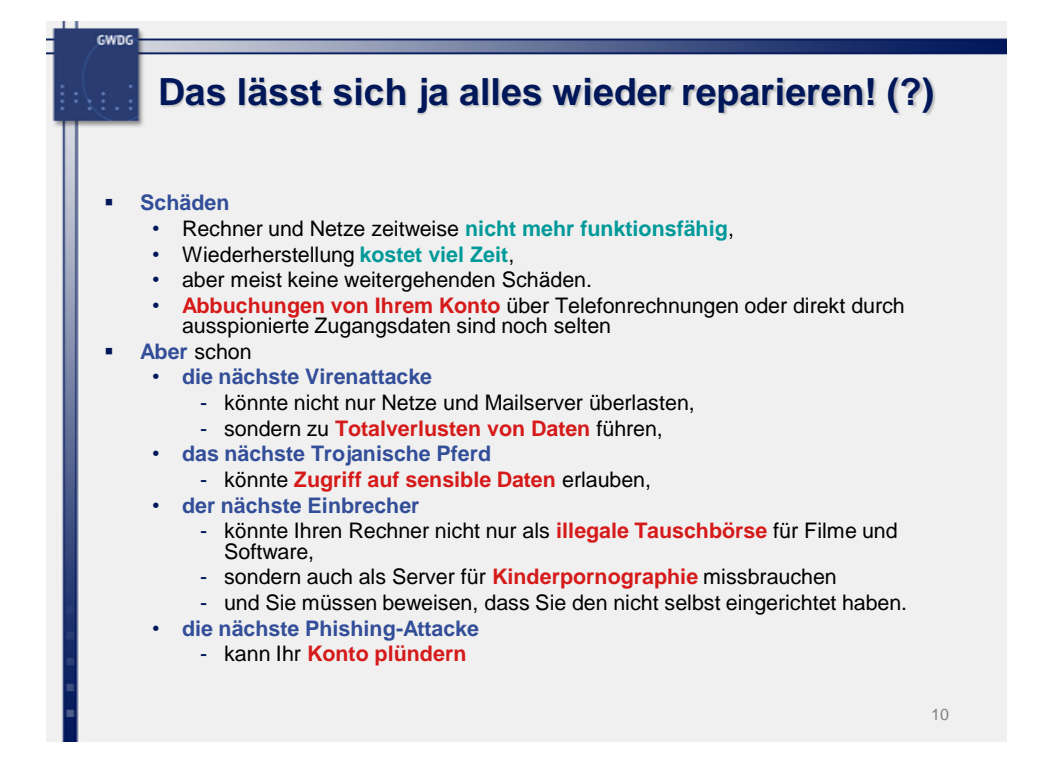

# **A.1 Anwenderqualifizierung**

**Verantwortlich für Initiierung: IT-Beauftragter Verantwortlich für Umsetzung: IT-Beauftragter**

Die Mitarbeiter sind **aufgabenspezifisch zu schulen** und dürfen erst dann mit IT-Verfahren arbeiten.

Dabei sind sie insbesondere auch mit den für sie geltenden **Sicherheitsmaßnahmen und den Erfordernissen des Datenschutzes** vertraut zu machen.

Die Schulung hat prinzipiell auch das allgemeine **Sicherheitsbewusstsein** und die Einsicht in die Notwendigkeit von IT-Sicherheitsmaßnahmen zu entwickeln.

Die Schulung sollte auch eine **realistische Selbsteinschätzung**  fördern. Die Anwender sollten erkennen, wann Experten hinzugezogen werden sollten.

```
11
```
#### **A.2 Meldung von Sicherheitsproblemen**

**Verantwortlich für Initiierung: IT-Beauftragter Verantwortlich für Umsetzung: IT-Beauftragter**

Auftretende **Sicherheitsprobleme aller Art**  (Systemabstürze, fehlerhaftes Verhalten von bisher fehlerfrei laufenden Anwendungen, Hardwareausfälle, Eindringen Unbefugter, Manipulationen, Virenbefall u.a.) **sind dem zuständigen IT-Personal mitzuteilen**. Jeder schwerwiegende Vorfall ist zu dokumentieren und der Arbeitsgruppe "IT-Sicherheit" zu melden.

### **A.3 Konsequenzen und Sanktionen bei Sicherheitsverstößen**

**Verantwortlich für Initiierung: Bereichsleitung Verantwortlich für Umsetzung: Bereichsleitung**

**Verstöße werden nach den geltenden rechtlichen Bestimmungen geahndet**.

Als Verstoß gilt die **vorsätzliche oder grob fahrlässige Nichtbeachtung** der IT-Sicherheitsrahmenrichtlinie, insbesondere wenn sie

- die Sicherheit der Mitarbeiter, Nutzer, Vertragspartner, Berater und des Vermögens der Universität Göttingen in erheblichen Umfang beeinträchtigt,
- der Universität Göttingen erheblichen finanziellen Verlust durch Kompromittierung der Sicherheit von Daten oder Geschäftsinformationen einbringt,
- den unberechtigten Zugriff auf Systeme und Informationen, deren Preisgabe und/oder Änderung beinhaltet,
- die Nutzung von Informationen der Universität Göttingen für illegale Zwecke beinhaltet und
- den unbefugten Zugriff auf personenbezogene Daten ermöglicht.

Beurteilung und Ahndung eines Verstoßes erfolgen für Mitarbeiter der Universität in jedem Einzelfall unter **Beteiligung des Personalrates**.

Zur **Gefahrenintervention** können entsprechend der Organisationsrichtlinie zur IT-Sicherheit von den IT-Beauftragten oder den Rechenzentren Netzzugänge oder Benutzerkonten vorübergehend stillgelegt werden.

13

## **A.4 Räumlicher Zugangsschutz**

**Verantwortlich für Initiierung: IT-Beauftragter Verantwortlich für Umsetzung: IT-Personal, IT-Anwender**

Der **unbefugte Zugang zu Geräten** und die unbefugte Nutzung der Informationstechnik muss verhindert werden.

Bei Abwesenheit sind **Mitarbeiterräume** mit

Informationstechnologie **verschlossen zu halten**.

Bei der Anordnung und baulichen Einrichtung der Geräte ist darauf zu achten, dass schützenswerte **Daten nicht von Unbefugten eingesehen** werden können.

Beim **Ausdrucken** derartiger Daten muss das Entnehmen der Ausdrucke durch Unbefugte verhindert werden.

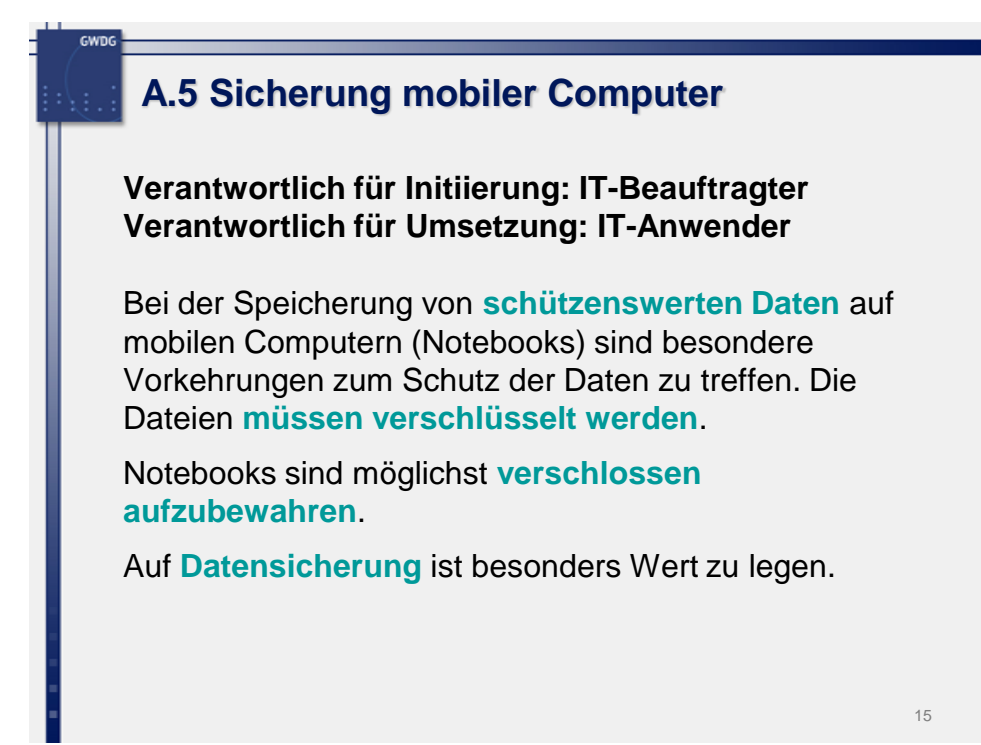

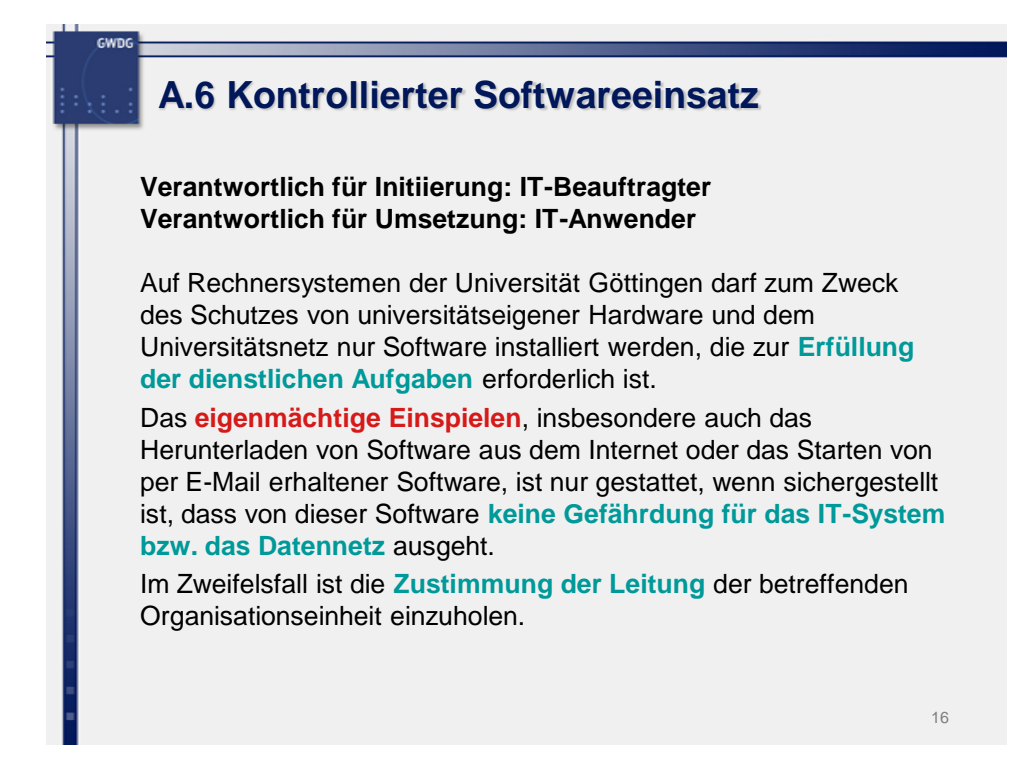

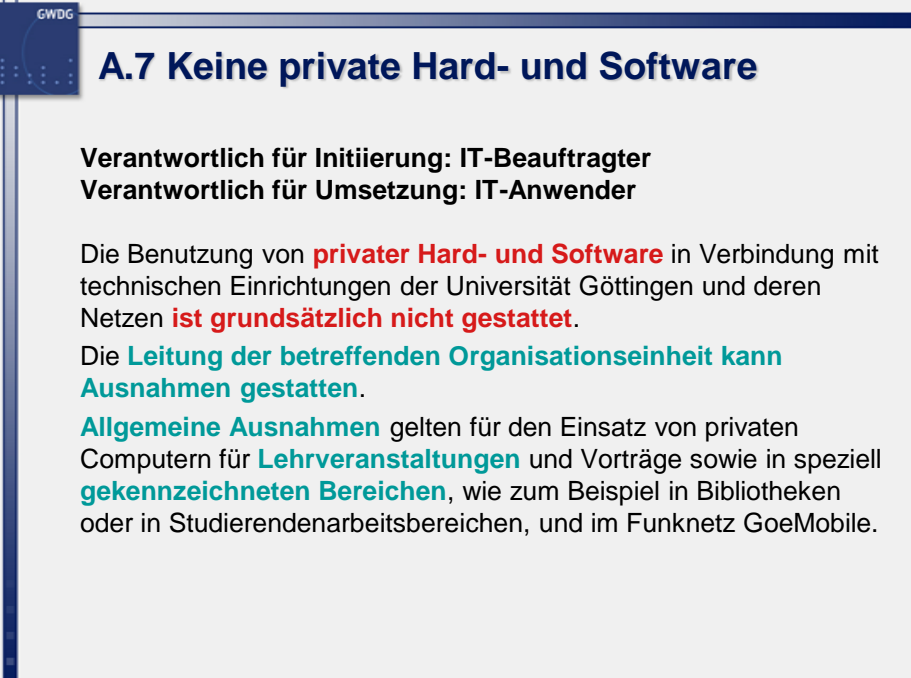

```
17
```
## **A.8 Virenschutz**

**Verantwortlich für Initiierung: IT-Beauftragter Verantwortlich für Umsetzung: IT-Personal, IT-Anwender**

Auf allen Arbeitsplatzrechnern ist, soweit technisch möglich, ein **aktueller Virenscanner** einzurichten, der automatisch alle eingehenden und zu öffnenden Dateien überprüft. Damit soll bereits das Eindringen von schädlichen Programmen erkannt und verhindert werden.

Per E-Mail erhaltene **Anhänge** sind nur dann zu öffnen, wenn ihre Herkunft und Ungefährlichkeit sichergestellt ist.

Bei Verdacht auf Vireninfektion ist das zuständige IT-Personal zu informieren.

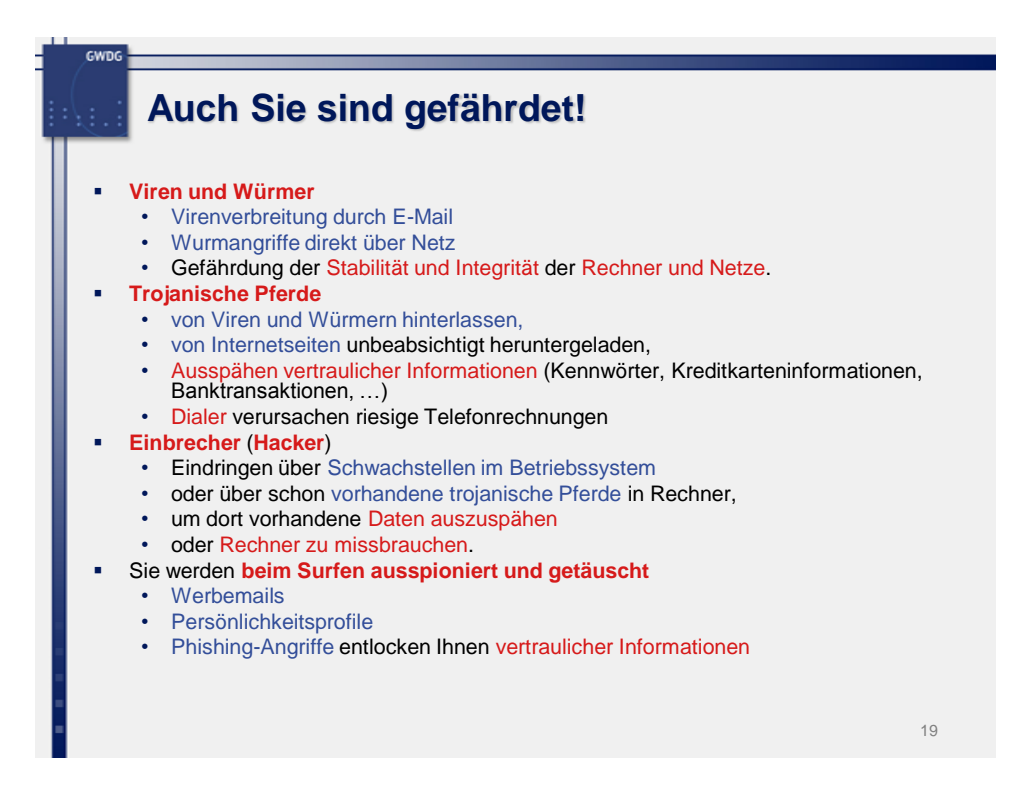

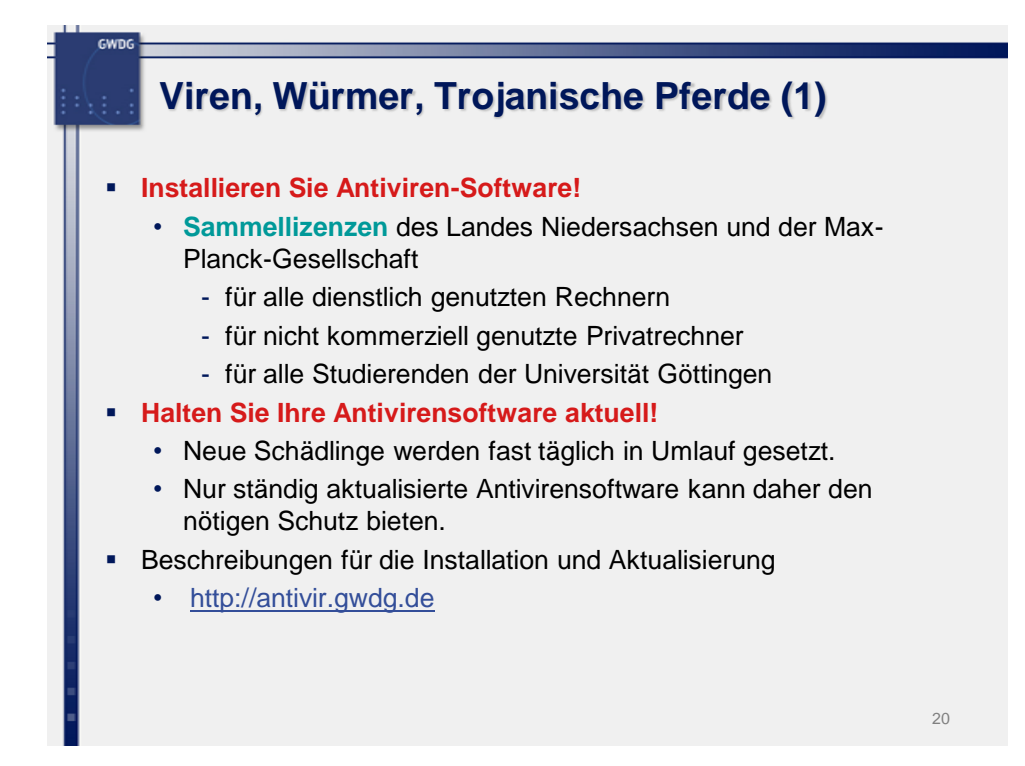

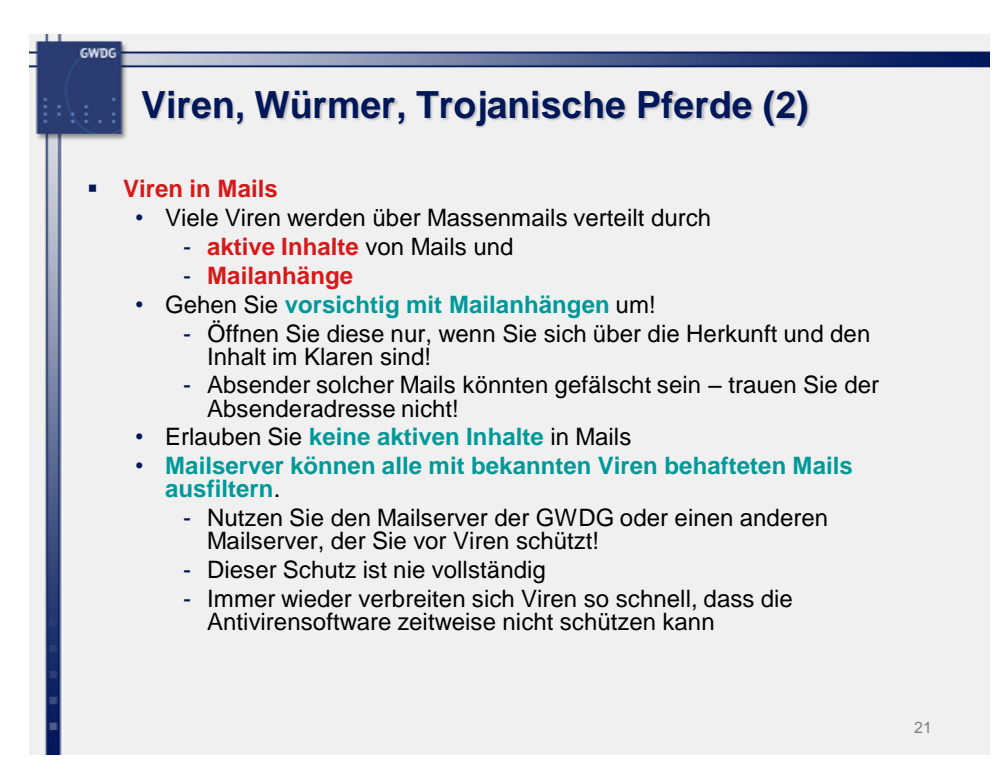

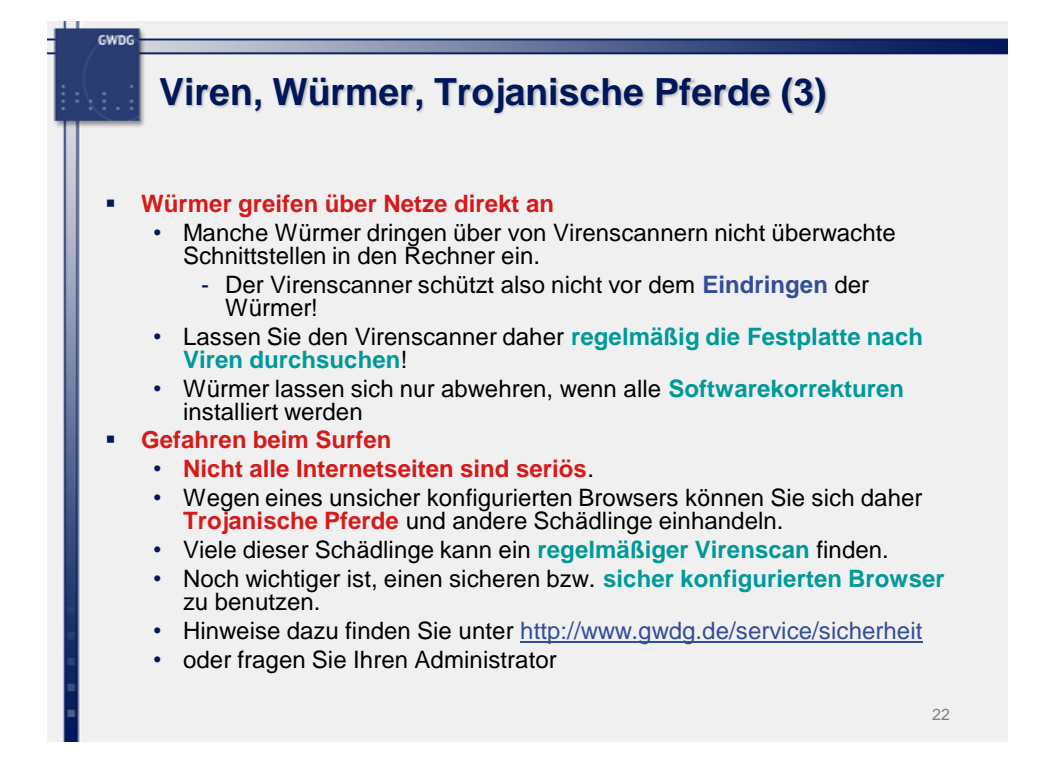

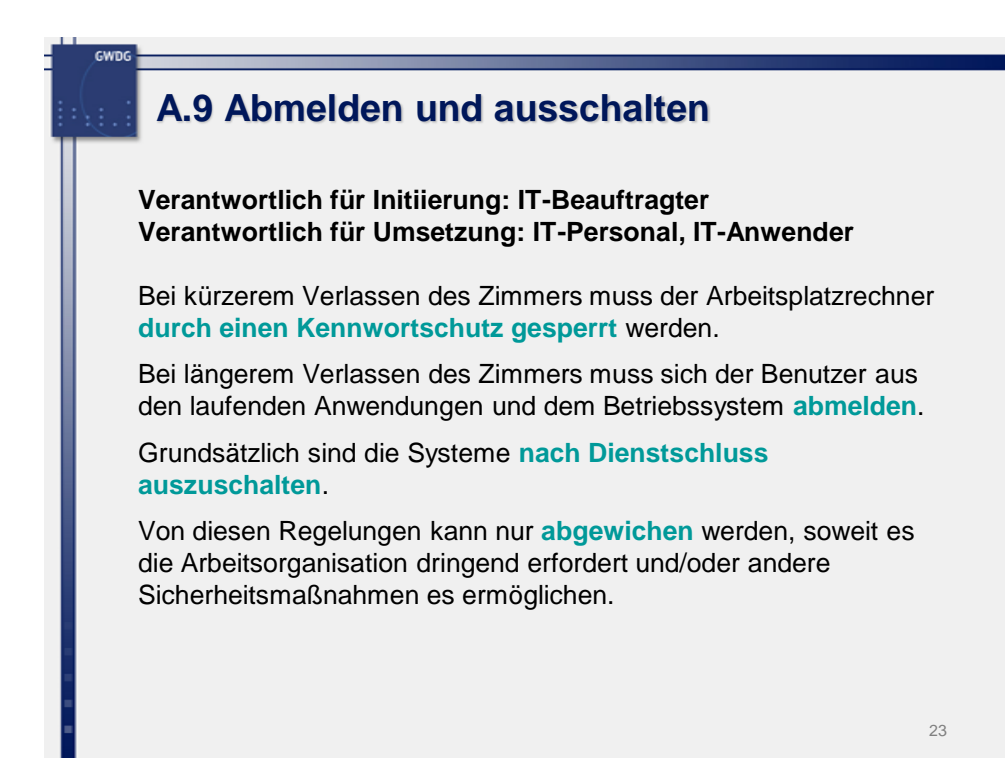

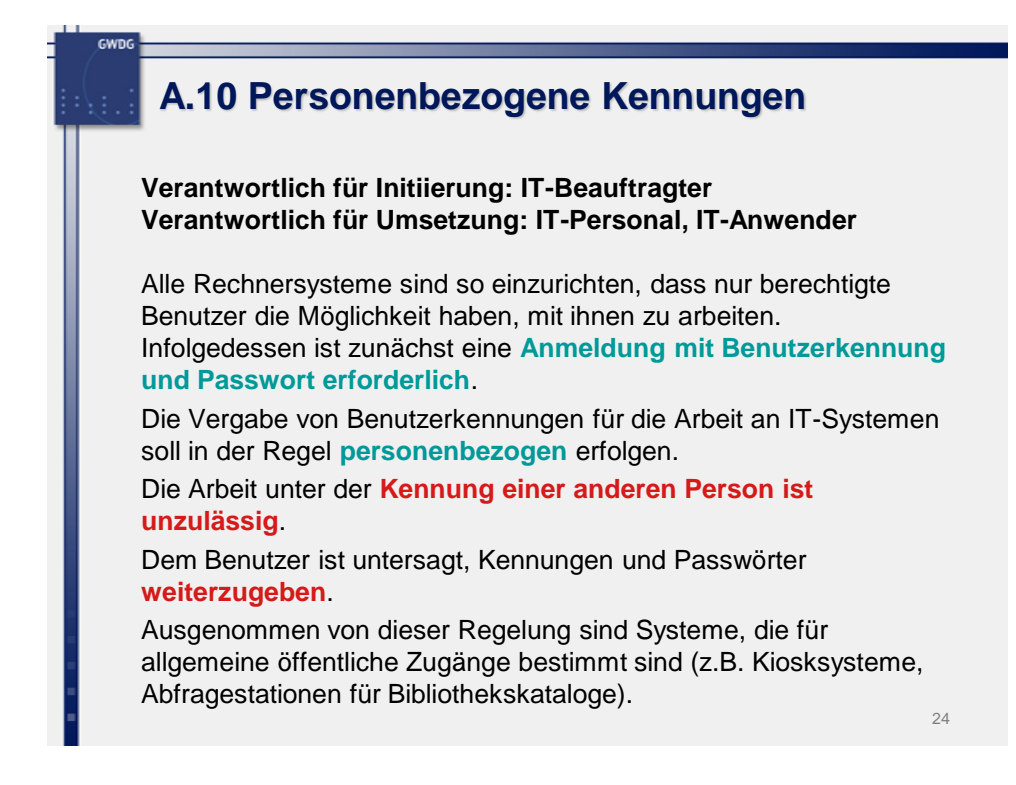

#### **A.11 Gebrauch von Passwörtern Verantwortlich für Initiierung: IT-Beauftragter Verantwortlich für Umsetzung: IT-Personal, IT-Anwender** Der Benutzer hat sein Passwort geheim zu halten. Idealerweise sollte das Passwort nicht notiert werden. Für die Wahl von Passwörtern werden folgende Regeln dringend empfohlen: • Das Passwort muss mindestens 8 Stellen lang sein. • Das Passwort darf nicht leicht zu erraten sein wie Namen, Kfz-Kennzeichen, Geburtsdaten. • Das Passwort muss mindestens einen Groß- und Kleinbuchstaben und mindestens eine Ziffer und mindestens ein Sonderzeichen enthalten. • Passwörter dürfen nicht auf programmierbaren Funktionstasten gespeichert werden. • Das Passwort muss geheim gehalten werden und sollte nur dem Benutzer persönlich bekannt sein. • Das Passwort ist regelmäßig, spätestens nach 360 Tagen, zu wechseln und sollte eine Mindestgültigkeitsdauer von einem Tag haben. • Neue Passwörter müssen sich vom alten Passwort, über mehrere Wechselzyklen hinweg, signifikant unterscheiden. • Das Passwort sollte nur für die Hinterlegung schriftlich fixiert werden, wobei es dann in einem verschlossenen Umschlag sicher aufbewahrt wird. Wird es darüber hinaus aufgeschrieben, ist das Passwort zumindest so sicher wie eine Scheckkarte oder ein Geldschein aufzubewahren. • Ein Passwortwechsel ist durchzuführen, wenn das Passwort unautorisierten Personen bekannt geworden ist. • Die Eingabe des Passwortes muss unbeobachtet stattfinden. Auf die Einhaltung der Regeln ist insbesondere zu achten, wenn das System diese nicht erzwingt. Abweichungen von den oben genannten Regeln sollten in einer separaten Sicherheitsrichtlinie für Passwortschutz festgelegt werden.

Erhält ein Benutzer beim Anmelden mit seinem Passwort keinen Zugriff auf das System, besteht die Gefahr, dass sein<br>Passwort durch Ausprobieren ermittelt werden sollte, um illegal Zugang zum System zu erhalten. Solche Vorfä zuständigen Vorgesetzten und dem IT-Personal zu melden (Siehe A.2).

Vergisst ein Benutzer sein Passwort, hat er beim Administrator ohne vorheriges Ausprobieren das Zurücksetzen zu<br>veranlassen. Diese Festlegung soll verhindern, dass der Vorgang als Eindringversuch protokolliert und behandel

25

#### 26 **Kennwörter** Ein **leidiges Thema** • Leicht zu merkende Kennwörter sind auch leicht zu erraten. • Gute (komplexe) Kennwörter können leicht vergessen werden und kleben daher oftmals unter der Tastatur. **Probieren ist für Hacker oder Würmer einfach!** • Ein Computer kann tausende Kennwörter pro Sekunde ausprobieren. Regeln für ein gutes Kennwort • Mindestens 8 **Zeichen** • **Mischung** aus **Groß-** und **Kleinbuchstaben**, **Zahlen**, **Sonderzeichen** • **keine Namen oder Wörter** (Wörterbuch-Attacken!) • auch nicht umgekehrt oder permutiert oder mit einer Zahl dazu • Tipp: Anfangs- bzw. Endbuchstaben von einem Satz oder einem Motto: **Ein gutes Kennwort – sollte man behalten können = 1gK-smbk** Kennwörter **nie** im Betriebssystem oder einer Anwendung **abspeichern** Kennwörter **regelmäßig ändern Vorsicht vor Spionage** beim Eintippen Kennwörter **nicht weitergeben**

# **A.12 Zugriffsrechte**

#### **Verantwortlich für Initiierung: IT-Beauftragter Verantwortlich für Umsetzung: IT-Personal**

Der Benutzer darf nur mit den **Zugriffsrechten ausgestattet werden, die unmittelbar für die Erledigung seiner Aufgaben** vorgesehen sind. Insbesondere sind alltägliche Arbeiten **nicht mit privilegierten Benutzerkonten (Administrator, root o.a.)** vorzunehmen.

Bei allen administrativen Anwendungen, die **gesetzlichen Anforderungen**  genügen müssen (Datenschutz, Handelsgesetzbuch, u.a.) erfolgt die Vergabe bzw. Änderung der Zugriffsrechte für die einzelnen Benutzer auf schriftlichen Antrag.

Bei der Vergabe von Zugriffsrechten ist die **Funktionstrennung** zu beachten (Administratoren dürfen sich nicht selbst verwalten). In allen anderen Bereichen sind die dort geltenden Regelungen zu beachten.

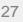

#### 28 **Sichere Konfiguration Angriffsfläche minimieren** • Installieren Sie nur die benötigten Dienste! keine unnötigen WWW-, FTP-, Telnet- usw. Server auf Arbeitsplatzrechnern keine unnötigen Freigaben von Laufwerken und Druckern **Nicht mit Administrator-Rechten arbeiten** • Windows 9x/ME kennt keine unterschiedlichen Rechte! **Sichere Kennwörter** Konfigurieren Sie **Netzwerkanwendungen** sicher! • **Internetbrowser** - Aktive Inhalte nicht erlauben - Ausnahmen nur bei gut bekannten Anbietern - Problem der Bequemlichkeit - Cookies und Web-Bugs s.u. • **Mailprogramm** - Aktive Inhalte verbieten, - HTML-Mails in Text umwandeln lassen, - keine automatische Vorschau, - keine HTML-Mails verschicken,

# **A.13 Netzzugänge**

**Verantwortlich für Initiierung: IT-Beauftragter Verantwortlich für Umsetzung: IT-Personal, IT-Anwender**

Der **Anschluss** von Systemen an das Datennetz der Universität Göttingen bzw. der Universitätsmedizin hat **ausschließlich über die dafür vorgesehene Infrastruktur** zu erfolgen.

**Die eigenmächtige Einrichtung oder Benutzung von zusätzlichen Verbindungen (Switches, Modems o. ä.) ist unzulässig**.

Ausnahmen dürfen nur die zuständigen Rechenzentren in Absprache mit dem IT-Beauftragten des Bereichs und ggf. mit dem Datenschutzbeauftragten einrichten.

An das Datennetz dürfen nur die dafür vorgesehenen Systeme an den vorgesehenen Stellen angeschlossen werden.

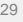

### **A.14 Telearbeit**

**Verantwortlich für Initiierung: Bereichsleitung Verantwortlich für Umsetzung: IT-Personal, IT-Anwender**

Bei der Telearbeit verlassen Daten den räumlich eingegrenzten Bereich der Daten verarbeitenden Stelle.

**Zur Einrichtung und zum Betrieb von Telearbeitsplätzen ist eine Dienstvereinbarung erforderlich**.

Dabei sind die Rahmenbedingungen jedes Einzelfalls zu berücksichtigen.

Der telearbeitende IT-Anwender hat die entsprechenden Vereinbarungen zum Schutz der bearbeiteten Daten und verwendeten System einzuhalten.

# **A.15 Sichere Netzwerknutzung**

**Verantwortlich für Initiierung: IT-Beauftragter Verantwortlich für Umsetzung: IT-Personal, IT-Anwender**

Der Einsatz von **verschlüsselten Kommunikationsdiensten** ist, nach Möglichkeit, den unverschlüsselten Diensten vorzuziehen.

Die Übertragung schützenswerter Daten muss verschlüsselt erfolgen oder durch andere geeignete Maßnahmen (z.B. isolierter eigener Netze) gesichert werden.

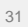

### **A.16 Datensicherung**

**Verantwortlich für Initiierung: Verfahrensverantwortlicher Verantwortlich für Umsetzung: IT-Personal**

**Regelmäßig durchgeführte Datensicherungen** sollen vor Verlust durch Fehlbedienung, technische Störungen o. ä. schützen. Grundsätzlich sind **Daten auf zentralen Servern zu speichern**. Ist die Speicherung auf zentralen Servern noch nicht möglich, ist der **Benutzer für die Sicherung seiner Daten selbst verantwortlich**. Bei zentraler Datensicherung sollte sich der **Nutzer** über die in den jeweiligen Bereichen geltenden Regelungen zu Rhythmus und

Verfahrensweise für die Datensicherung **informieren**.

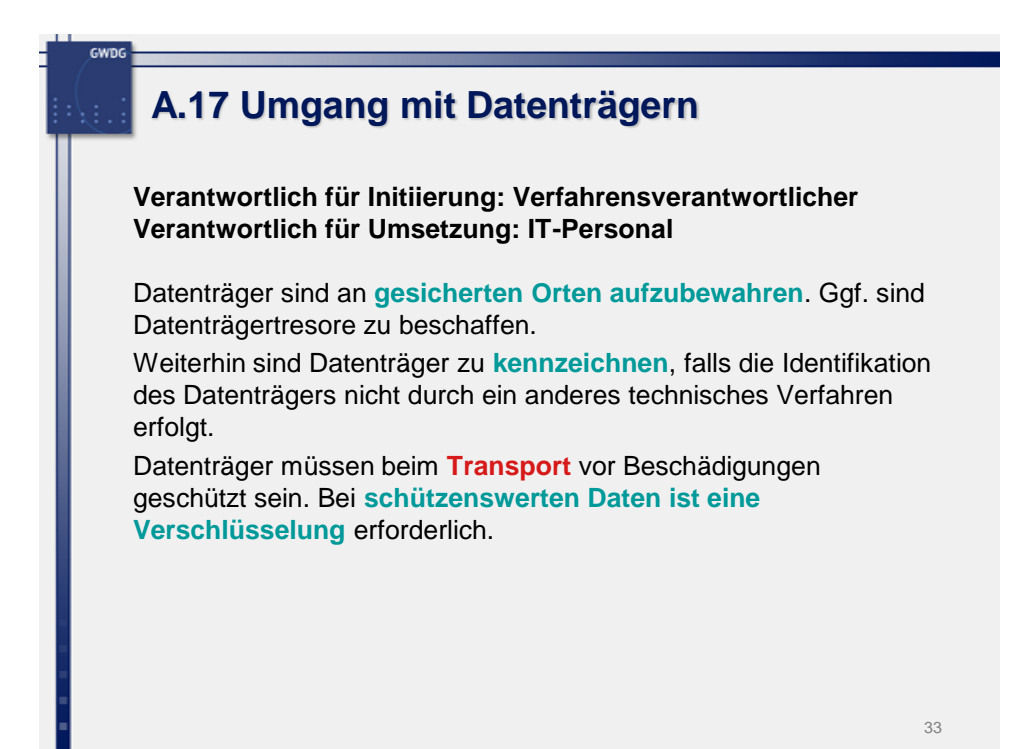

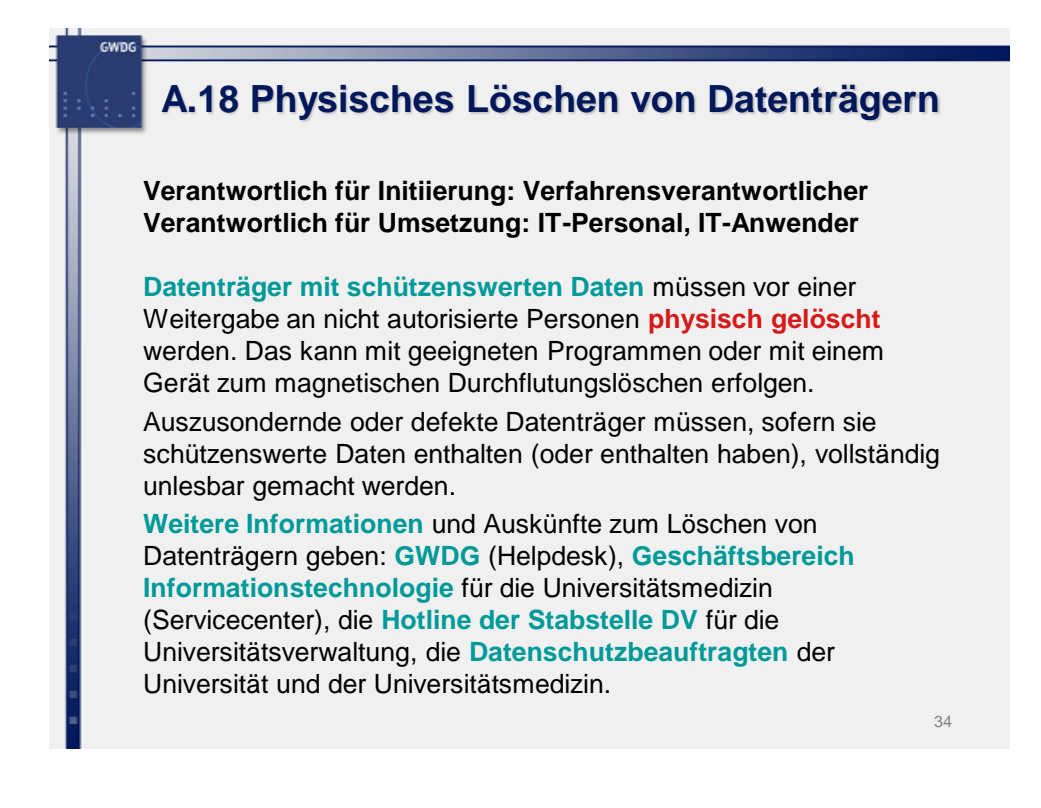

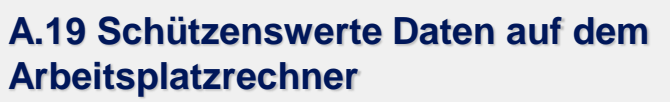

**Verantwortlich für Initiierung: Verfahrensverantwortlicher Verantwortlich für Umsetzung: IT-Personal, IT-Anwender**

Das Speichern **schützenswerter Daten auf der Festplatte des Arbeitsplatzrechners oder anderer lokaler Speicher- oder Übertragungsmedien** und deren Übertragung ist nur zulässig, wenn die für den jeweiligen Schutzbedarf (die für die jeweilige Schutzstufe) **erforderlichen Sicherheitsmaßnahmen** getroffen wurden (s. z.B. § 9 Bundesdatenschutzgesetz, Grundschutzhandbuch des BSI, Hinweise des/der Datenschutzbeauftragten).

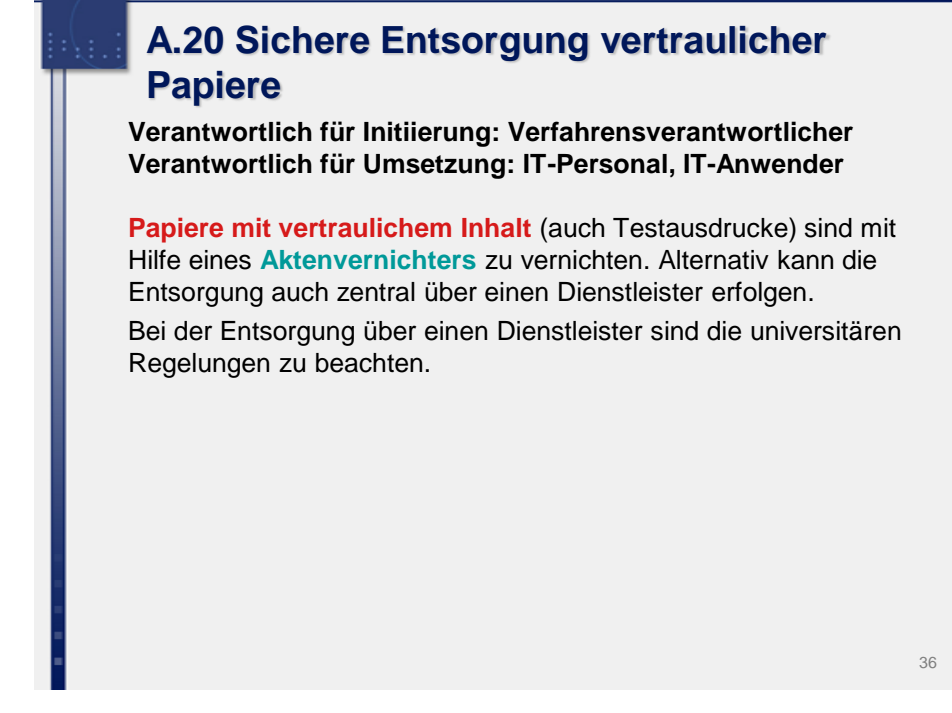

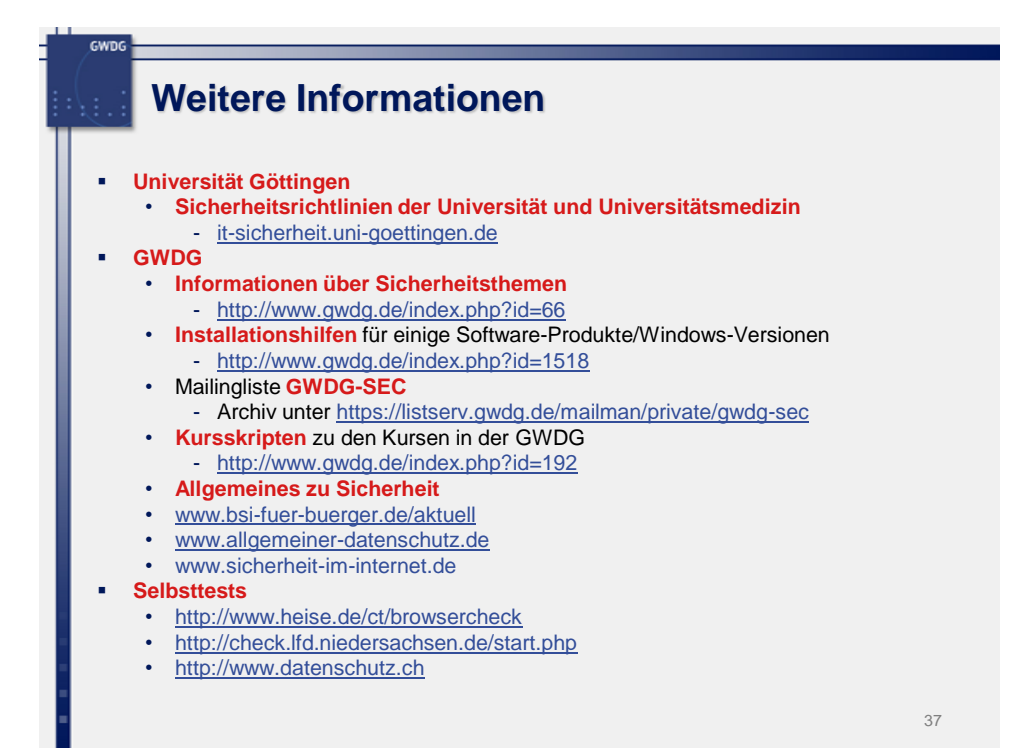

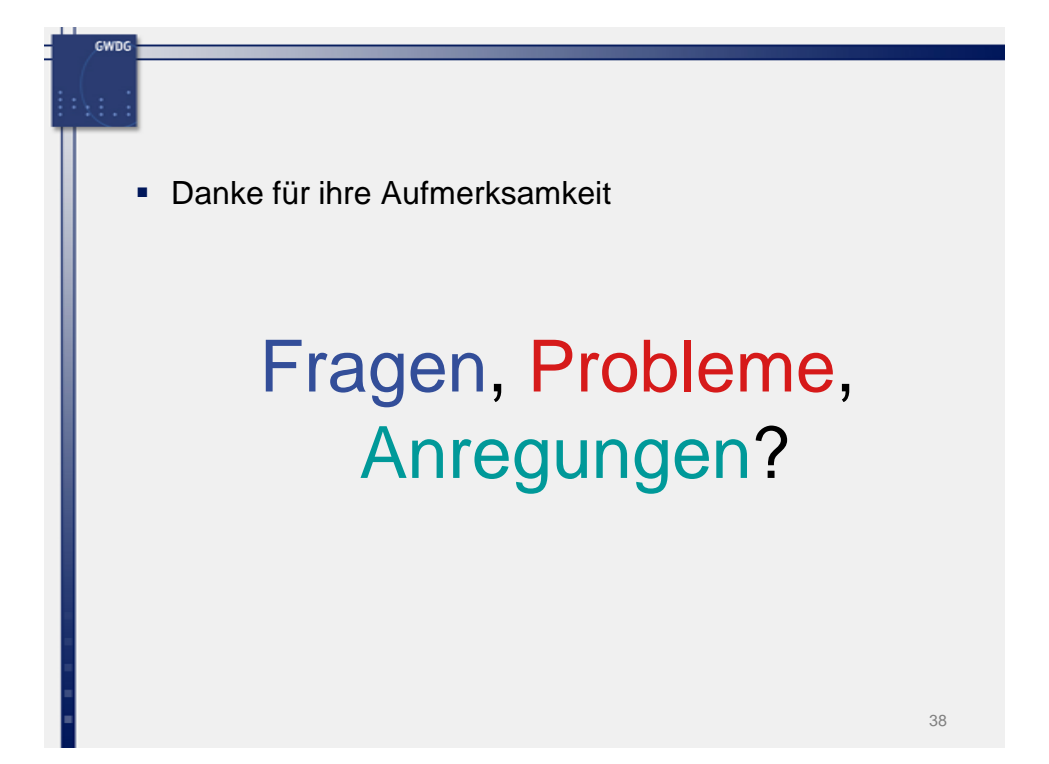